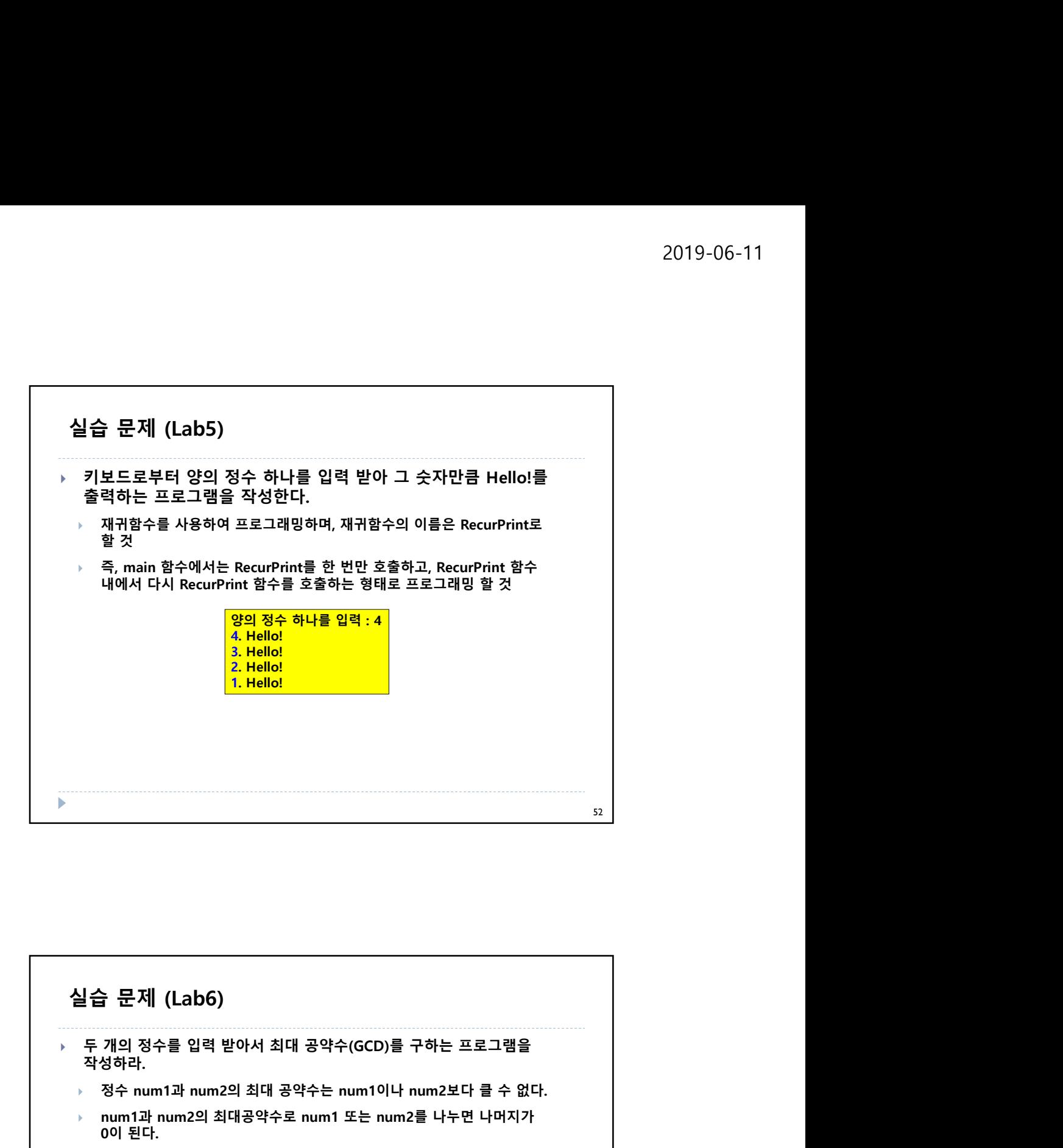

![](_page_0_Figure_2.jpeg)

![](_page_1_Figure_1.jpeg)

![](_page_1_Picture_2.jpeg)

![](_page_2_Figure_1.jpeg)